# **EXAM 1 – WRITTEN PORTION**

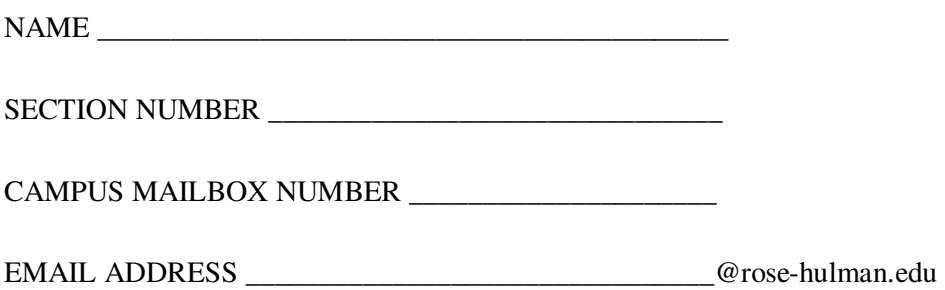

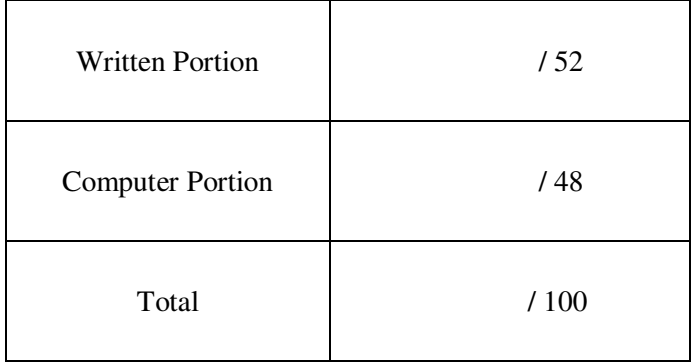

*Department of Mechanical Engineering*

## USE MATLAB SYNTAX FOR ALL PROGRAMS AND COMMANDS YOU WRITE.

**Problem 1:** (4 points) What prints to the command window when we run the following script?

```
clc 
clear variables
close all
x = 4;y = 4;if x > y 
    fprintf('x is greater than y \nightharpoonup n')
elseif x \le yfprintf('x is less than or equal to y \langle n' \rangleelseif x == yfprintf('x is equal to y \nightharpoonup n')
end
```
- a. x is greater than y
- b. x is less than or equal to y
- c. x is equal to y
- d. x is less than or equal to y x is equal to y
- e. Nothing prints
- f. The program crashes
- g. Other (explain): \_\_\_\_\_\_\_\_\_\_\_\_\_\_\_\_\_\_\_\_\_\_\_\_

*Department of Mechanical Engineering*

ME 123 Computer Programming

**Problem 2:** (8 points) You are given a matrix called xy\_data and a column vector called z\_data, as shown below. Write a short program using a for loop that creates the matrix called xyz\_data (also shown below) by combining the data in  $xy$  data and  $z$  data.

 $xy\_data =$ 2 6 12 24 34 19 27 39  $|$   $z_data = |$ 9<br>.  $\frac{17}{22}$ 23 35  $|$  xyz\_data =  $|$ 2 6 9 12 19 17 24 34 27 39 23 35  $\overline{\phantom{a}}$ 

**Problem 3:** (4 Points) What is a after the following code runs?

```
clc 
clear variables
a = 2;for b = 3:-1:0if b > 2a = 5 * b;elseif b == 2c = 7; else
        a = b + c; end
end
   a. 2 
   b. 7 
   c. 8 
   d. 9 
   e. 15 
   f. The program crashes 
   g. Other (explain): \Box
```
*Department of Mechanical Engineering*

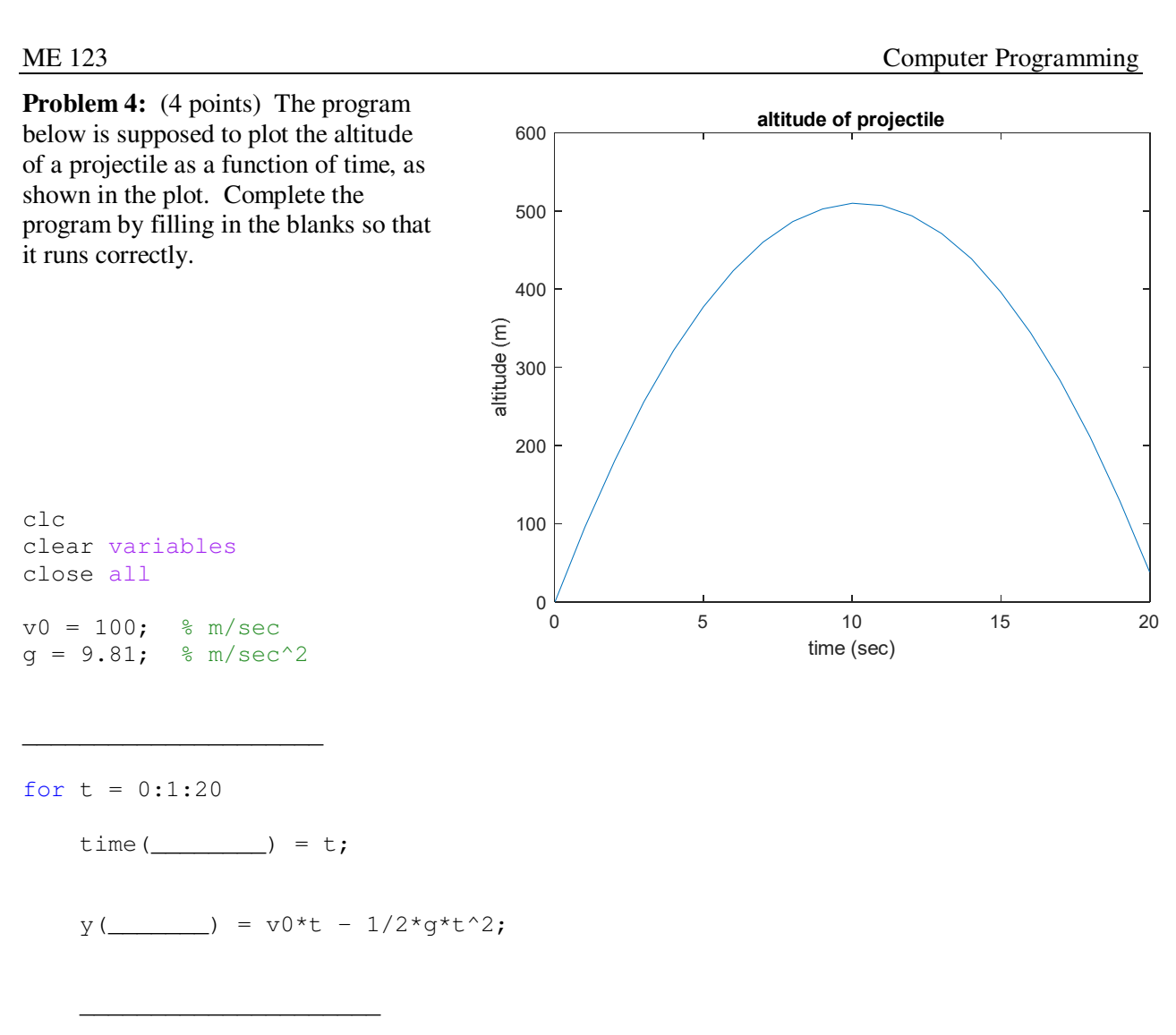

end

plot(time,y) title('altitude of projectile') xlabel('time (sec)') ylabel('altitude (m)')

*Department of Mechanical Engineering*

ME 123 Computer Programming

**Problem 5:** (8 points) Write a short program to create the matrix shown below. Notice that the values of each entry in the matrix are given by the equation  $C_{ij} = i * j$ 

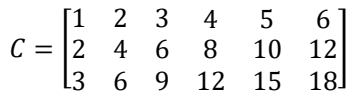

*Department of Mechanical Engineering*

$$
ME 123
$$

ME 123 Computer Programming

**Problem 6:** (8 points) The program below is supposed to plot the following function from  $\theta = 0$  to  $4\pi$ :

$$
f(\theta) = \frac{\cos(\theta - \pi/2)}{\theta + 1}
$$

The program runs without errors. However, the resultant plot ("Bad Plot") is incorrect. Fix the code so that it makes the correct plot ("Good Plot"). **Make only the changes that are necessary to fix the code so it produces the "Good Plot".** Do not make extraneous (unnecessary) changes.

```
clc 
clear variables
close all
k = 1;for theta = 0:0.1:4*pif(k) = \cos d(\theta) - \pi i/2)/theta+1;
    angle(k) = theta;k = k+1;end
```

```
plot(f,angle,'ko-') 
xlabel('theta (rad)') 
ylabel('function value') 
axis([0 4*pi min(f) max(f)])
title('Bad Plot')
```
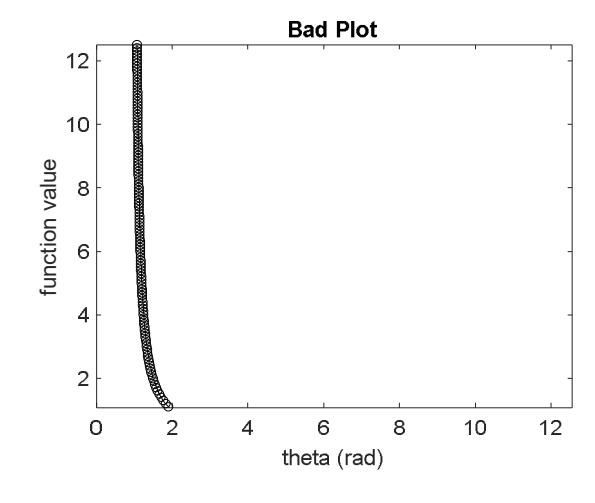

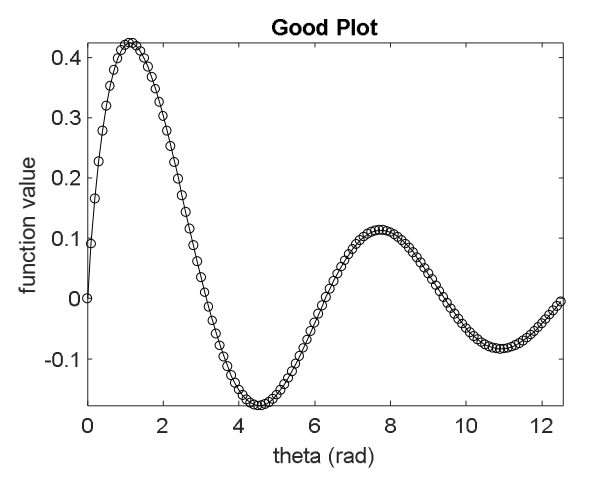

*Department of Mechanical Engineering*

ME 123 Computer Programming

**Problem 7:** (4 points) What are the values of cat and dog after we run the code below?

```
clc
clear variables
close all
cat = 1;dog = 5;while ((cat<=dog) && (dog>=3))
   cat = cat + 1;dog = dog - 1;end
```
**Problem 8:** (4 points) The code below is supposed to create vector called  $my\_vector$  that contains integers between 5 and -5. However, the error shown below occurs and the vector is not created. **Explain** why the error occurred and  $fix$  the code so that it creates the correct vector.

```
Command Window
  Subscript indices must either be real positive integers or logicals.
  Error in vector_indexing_error_problem (line 7)
     my vector(x) = x;
```
clc

clear variables

close all

```
for x = 5:-1:-5
```
 $my\_vector(x) = x;$ 

*Department of Mechanical Engineering*

ME 123 Computer Programming

**Problem 9:** (4 points) You are given a matrix called R,

$$
R = \begin{bmatrix} 3 & 2 \\ 7 & 1 \\ 9 & 5 \end{bmatrix}
$$

and the following code segment:

 $[m,n] = size(R);$ for  $k = 1:m$  $R(k, 1) = R(k, 2) * R(k, 1);$ end

What is R after the code is executed? If you think the code will produce an error and not run, write an "X" in the space below.

**Problem 10:** (4 points) You want to print a table of numbers that has five columns and three rows using a single fprintf command. The table of numbers is stored in MATLAB as a matrix called M, which also has five columns and three rows. Which of the following commands will print the table correctly?

- a. fprintf('%2.0f %2.0f %2.0f %2.0f %2.0f \n', M');
- b. fprintf('%2.0f %2.0f %2.0f %2.0f %2.0f \n', M);
- c. fprintf('%2.0f %2.0f %2.0f \n', M');
- d. fprintf('%2.0f %2.0f %2.0f \n', M);
- e. None of the above will work.
- f. Other (explain): \_\_\_\_\_\_\_\_\_\_\_\_\_\_\_\_\_\_\_\_\_\_\_\_\_\_\_\_\_\_\_\_\_\_\_\_\_\_\_\_\_